# Motif comparisons and P-values

#### Benjamin Jean-Marie Tremblay<sup>∗</sup>

#### 25 May 2019

#### **Abstract**

Two important but not often discussed topics with regards to motifs are motif comparisons and P-values. These are explored here, including implementation details and example use cases.

### **Contents**

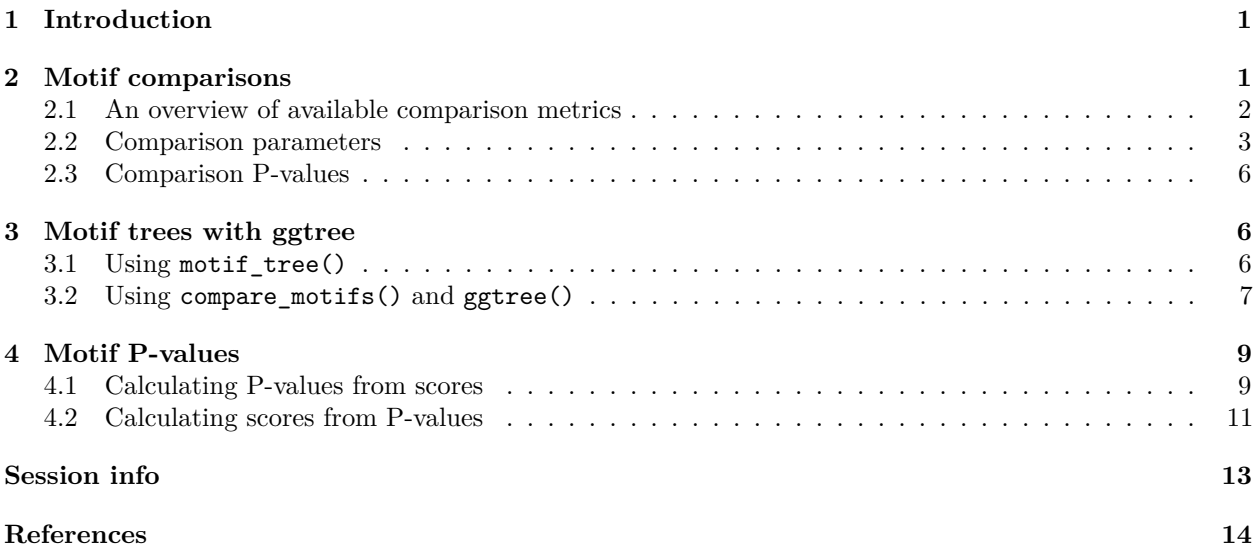

# <span id="page-0-0"></span>**1 Introduction**

This vignette covers motif comparisons (including metrics, parameters and clustering) and P-values. For an introduction to sequence motifs, see the introductory vignette. For a basic overview of available motif-related functions, see the motif manipulation vignette. For sequence-related utilities, see the sequences vignette.

# <span id="page-0-1"></span>**2 Motif comparisons**

There a few functions available in other Bioconductor packages which allow for motif comparison. These include PWMSimlarity() (TFBSTools), motifDistances() (MotIV), and motifSimilarity() (PWMEnrich). Unfortunately these functions are not designed for comparing large numbers of motifs, and can result in long

<sup>∗</sup>[b2tremblay@uwaterloo.ca](mailto:b2tremblay@uwaterloo.ca)

run times. Furthermore they are restrictive in their option range. The universalmotif package aims to fix this by providing the compare\_motifs() function.

The main workhorse in universalmotif is compare\_motifs(). Several other functions also make use of these metrics, including merge\_motifs(), view\_motifs() and compare\_columns().

#### <span id="page-1-0"></span>**2.1 An overview of available comparison metrics**

This function has been written to allow comparisons using any of the following metrics:

- Euclidean distance (EUCL)
- Weighted Euclidean distance (WEUCL)
- Kullback-Leibler divergence (KL) (Kullback and Leibler 1951; Roepcke et al. 2005)
- Hellinger distance (HELL) (Hellinger 1909)
- Squared Euclidean distance (SEUCL)
- Manhattan distance (MAN)
- Pearson correlation coefficient (PCC)
- Weighted Pearson correlation coefficient (WPCC)
- Sandelin-Wasserman similarity (SW; or sum of squared distances) (Sandelin and Wasserman 2004)
- Average log-likelihood ratio (ALLR) (Wang and Stormo 2003)
- Lower limit average log-likelihood ratio (ALLR\_LL; minimum column score of -2) (Mahony, Auron, and Benos 2007)
- Bhattacharyya coefficient (BHAT) (Bhattacharyya 1943)

For clarity, here are the R implementations of these metrics:

```
EUCL <- function(c1, c2) {
  sqrt( sum( (c1 - c2)^2 ) )
}
WEUCL <- function(c1, c2, bkg1, bkg2) {
  sqrt( sum( (bkg1 + bkg2) * (c1 - c2)^2 ) )
}
KL <- function(c1, c2) {
  ( sum(c1 * log(c1 / c2)) + sum(c2 * log(c2 / c1)) ) / 2
}
HELL <- function(c1, c2) {
  sqrt( sum( ( sqrt(c1) - sqrt(c2) )^2 ) ) / sqrt(2)
}
SEUCL <- function(c1, c2) {
  sum( (c1 - c2)^2 )
}
MAN <- function(c1, c2) {
  sum ( abs(c1 - c2) )
}
PCC <- function(c1, c2) {
  n <- length(c1)
  top \leftarrow n * \text{sum}(c1 * c2) - \text{sum}(c1) * \text{sum}(c2)bot <- sqrt( ( n * sum(c1^2) - sum(c1)^2 ) * ( n * sum(c2^2) - sum(c2)^2 ) )
  top / bot
```
WPCC <- **function**(c1, c2, bkg1, bkg2) { weights <- bkg1 **+** bkg2 mean1 <- **sum**(weights **\*** c1) mean2 <- **sum**(weights **\*** c2) var1 <- **sum**(weights **\*** (c1 **-** mean1)**^**2) var2 <- **sum**(weights **\*** (c2 **-** mean2)**^**2) cov <- **sum**(weights **\*** (c1 **-** mean1) **\*** (c2 **-** mean2)) cov **/ sqrt**(var1 **\*** var2) } SW <- **function**(c1, c2) { 2 **- sum**( (c1 **-** c2)**^**2 ) } ALLR <- **function**(c1, c2, bkg1, bkg2, nsites1, nsites2) { left <- **sum**( c2 **\*** nsites2 **\* log**(c1 **/** bkg1) ) right <- **sum**( c1 **\*** nsites1 **\* log**(c2 **/** bkg2) ) ( left **+** right ) **/** ( nsites1 **+** nsites2 ) } BHAT <- **function**(c1, c2) { **sum**( **sqrt**(c1 **\*** c2) ) }

Motif comparison involves comparing a single column from each motif individually, and adding up the scores from all column comparisons. Since this causes the score to be highly dependent on motif length, the scores can instead be averaged using the arithmetic mean, geometric mean, or median.

If you're interested in simply comparing two columns individually, compare\_columns() can be used:

```
c1 <- c(0.7, 0.1, 0.1, 0.1)
c2 <- c(0.5, 0.0, 0.2, 0.3)
compare_columns(c1, c2, "PCC")
#> [1] 0.8006408
compare_columns(c1, c2, "EUCL")
#> [1] 0.3162278
```
Note that some metrics do not work well with zero values, and small pseudocounts are automatically added to motifs for the following:

• KL

}

• ALLR

• ALLR\_LL

As seen in figure [1,](#page-3-0) the distributions for random individual column comparisons tend to be very skewed. This is usually remedied when comparing the entire motif, though some metrics still perform poorly in this regard.

#### <span id="page-2-0"></span>**2.2 Comparison parameters**

There are several key parameters to keep in mind when comparing motifs. These include:

- method: one of the metrics listed previously
- tryRC: choose whether to try comparing the reverse complements of each motif as well

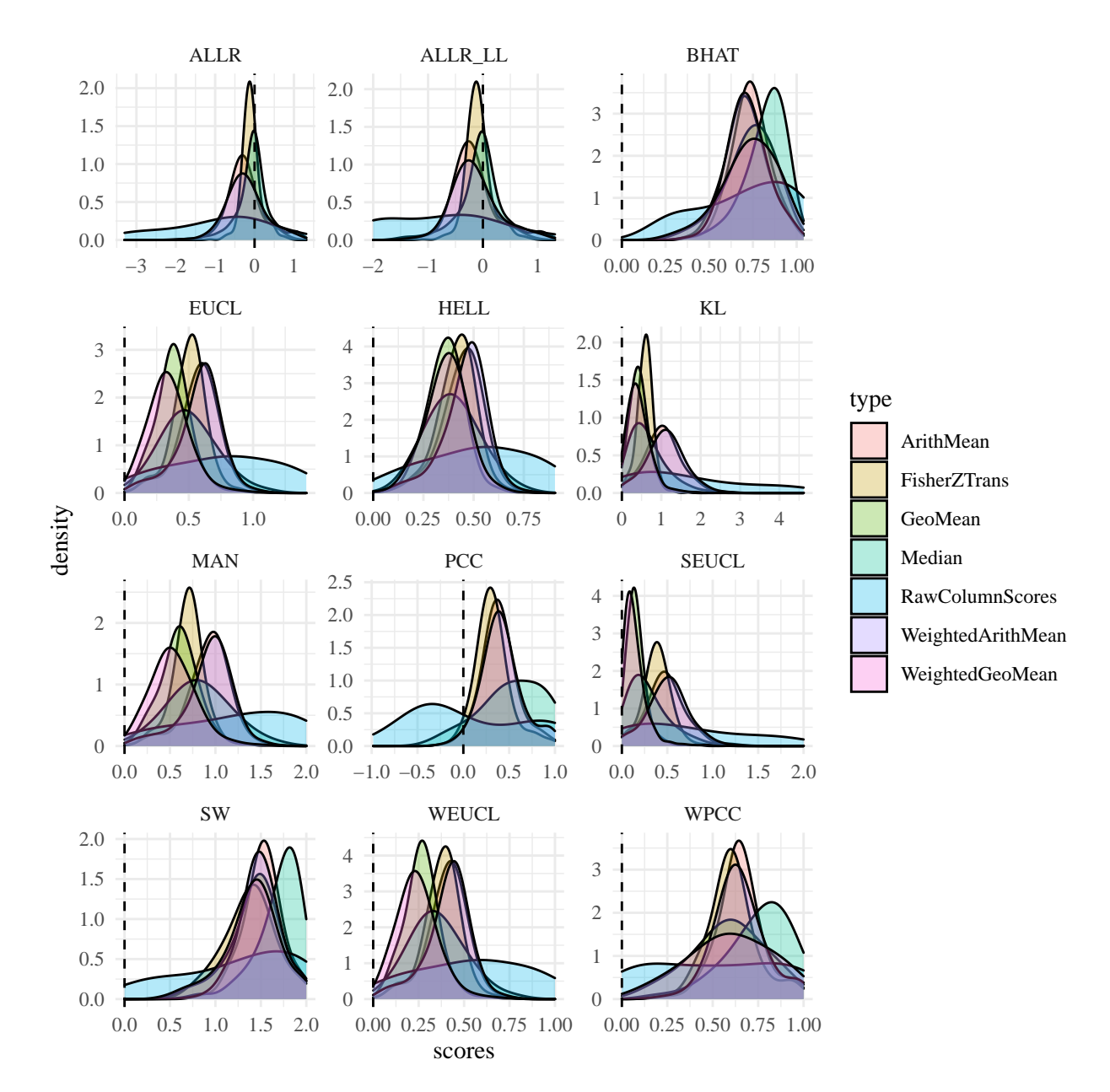

<span id="page-3-0"></span>Figure 1: Distributions of scores from approximately 500 random motif and individual column comparisons

- min.overlap: limit the amount of allowed overhang between the two motifs
- min.mean.ic, min.position.ic: don't allow low IC alignments or positions to contribute to the final score
- score.strat: how to combine individual column scores in an alignment

See the following example for an idea as to how some of these settings impact scores:

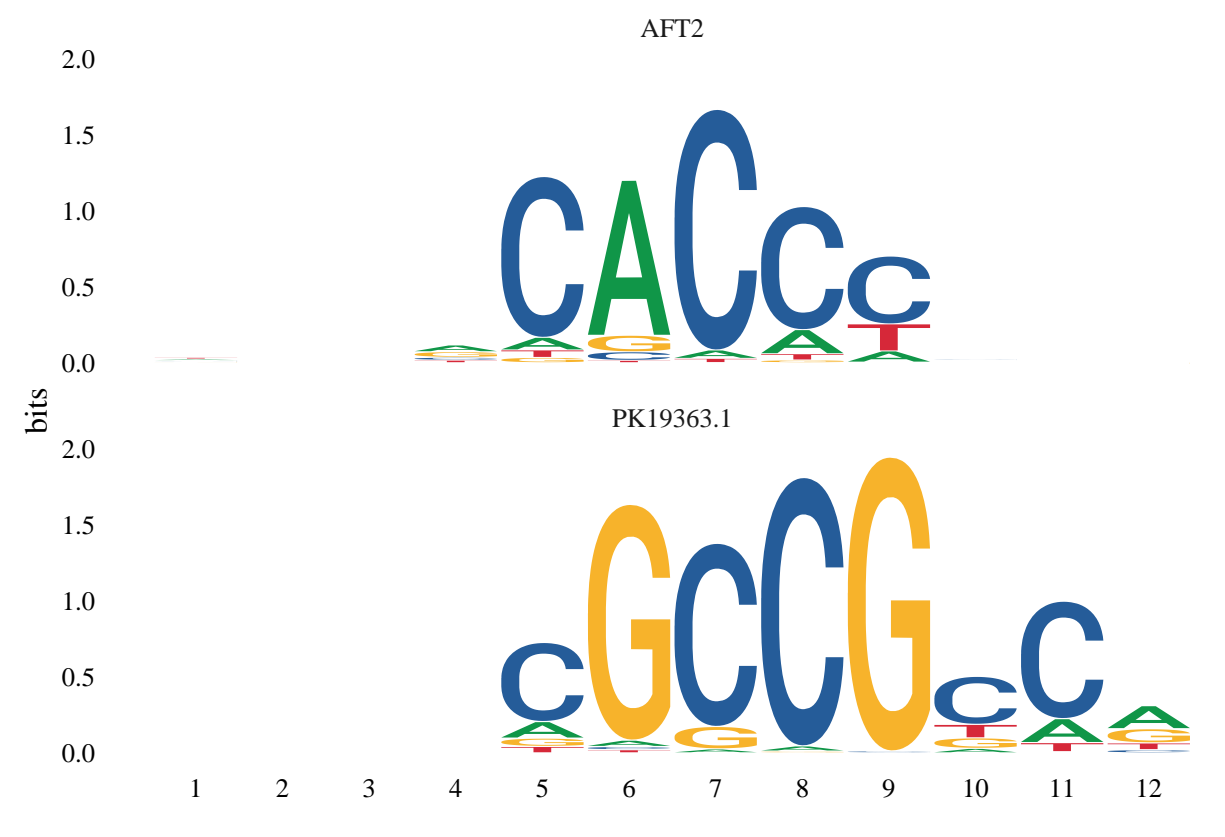

Figure 2: Example scores from comparing two motifs

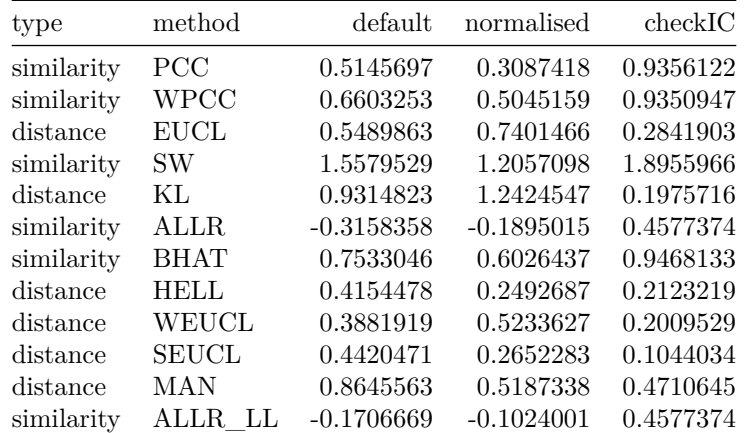

Settings used in the previous table:

- normalised: normalise.scores = TRUE
- checkIC: min.position.ic = 0.25

#### <span id="page-5-0"></span>**2.3 Comparison P-values**

By default, compare\_motifs() will compare all motifs provided and return a matrix. The compare.to will cause compare\_motifs() to return P-values.

```
library(universalmotif)
library(MotifDb)
motifs <- filter_motifs(MotifDb, organism = "Athaliana")
#> motifs converted to class 'universalmotif'
# Compare the first motif with everything and return P-values
head(compare_motifs(motifs, 1))
#> Warning in compare_motifs(motifs, 1): Some comparisons failed due to low motif
#> IC
#> DataFrame with 6 rows and 8 columns
#> subject subject.i target target.i score
#> <character> <numeric> <character> <integer> <numeric>
#> 1 ORA59 1 ERF105 [duplicated #299] 793 0.976552133941739
#> 2 ORA59 1 ERF13 [duplicated #293] 641 0.964666118683146
#> 3 ORA59 1 ERF15 618 0.962852332964496
#> 4 ORA59 1 ESE1 651 0.919993629541405
#> 5 ORA59 1 AT4G18450 615 0.966210723824013
#> 6 ORA59 1 ERF104 626 0.876152874459745
#> logPval Pval Eval
#> <numeric> <numeric> <numeric>
#> 1 -10.2568572361643 3.51158755047301e-05 0.0563960960605965
#> 2 -10.0963047691211 4.12316344771845e-05 0.0662180049703583
#> 3 -10.0719280646799 4.22490764031755e-05 0.0678520167034998
#> 4 -9.50541194646771 7.44478299903147e-05 0.119563214964445
#> 5 -8.72010246270766 0.000163270460931215 0.262212360255532
#> 6 -8.32777352415559 0.000241709606823104 0.388185628557904
```
P-values are made possible by estimating logistic distribution (usually the best fitting distribution for motif comparisons) parameters from randomized motif scores, then using plogis() to return P-values. These estimated parameters are pre-computed with make\_DBscores() and stored as JASPAR2018\_CORE\_DBSCORES and JASPAR2018\_CORE\_DBSCORES\_NORM. Since changing any of the settings and motif sizes will affect the estimated distribution parameters, estimated parameters have been pre-computed for a variety of these. See ?make\_DBscores if you would like to generate your own set of pre-computed scores using your own parameters and motifs.

### <span id="page-5-1"></span>**3 Motif trees with ggtree**

#### <span id="page-5-2"></span>**3.1 Using motif\_tree()**

Additionally, this package introduces the motif\_tree() function for generating basic tree-like diagrams for comparing motifs. This allows for a visual result from compare\_motifs(). All options from compare\_motifs() are available in motif\_tree(). This function uses the ggtree package and outputs a ggplot object (from the ggplot2 package), so altering the look of the trees can be done easily after motif\_tree() has already been run.

```
library(universalmotif)
library(MotifDb)
```

```
motifs <- filter_motifs(MotifDb, family = c("AP2", "B3", "bHLH", "bZIP",
                                            "AT hook"))
#> motifs converted to class 'universalmotif'
motifs <- motifs[sample(seq_along(motifs), 100)]
tree <- motif_tree(motifs, layout = "daylight", linecol = "family")
#> Warning: An update in the dplyr broke the 'daylight' layout functionality of
#> ggtree. Unfortunately the fix did not come in time before the 3.10
#> version of Bioconductor was frozen. Please update to Bioconductor 3.11
#> or later to use the 'daylight' layout.
#> Warning: `data_frame()` is deprecated as of tibble 1.1.0.
#> Please use `tibble()` instead.
#> This warning is displayed once every 8 hours.
#> Call `lifecycle::last_warnings()` to see where this warning was generated.
```

```
## Make some changes to the tree in regular ggplot2 fashion:
# tree <- tree + ...
```
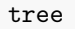

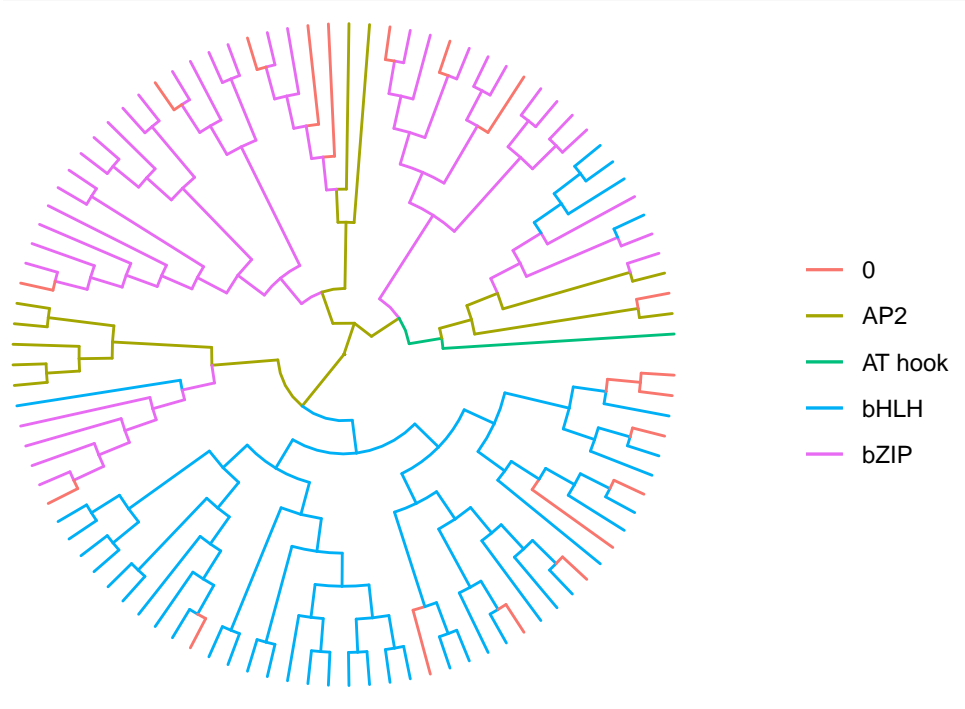

#### <span id="page-6-0"></span>**3.2 Using compare\_motifs() and ggtree()**

While motif\_tree() works as a quick and convenient tree-building function, it can be inconvenient when more control is required over tree construction. For this purpose, the following code goes through how exactly motif\_tree() generates trees.

```
library(universalmotif)
library(MotifDb)
library(ggtree)
library(ggplot2)
```

```
motifs <- convert_motifs(MotifDb)
```

```
motifs <- filter_motifs(motifs, organism = "Athaliana")
motifs <- motifs[sample(seq_along(motifs), 25)]
## Step 1: compare motifs
comparisons <- compare_motifs(motifs, method = "PCC", min.mean.ic = 0,
                              score.strat = "a.mean")
## Step 2: create a "dist" object
# The current metric, PCC, is a similarity metric
comparisons <- 1 - comparisons
comparisons <- as.dist(comparisons)
# We also want to extract names from the dist object to match annotations
labels <- attr(comparisons, "Labels")
## Step 3: get the comparisons ready for tree-building
# The R package "ape" provides the necessary "as.phylo" function
comparisons <- ape::as.phylo(hclust(comparisons))
## Step 4: incorporate annotation data to colour tree lines
family <- sapply(motifs, function(x) x["family"])
family.unique <- unique(family)
# We need to create a list with an entry for each family; within each entry
# are the names of the motifs belonging to that family
family.annotations <- list()
for (i in seq_along(family.unique)) {
 family.annotations <- c(family.annotations,
                          list(labels[family %in% family.unique[i]]))
}
names(family.annotations) <- family.unique
# Now add the annotation data:
comparisons <- ggtree::groupOTU(comparisons, family.annotations)
## Step 5: draw the tree
tree <- ggtree(comparisons, aes(colour = group), layout = "rectangular") +
          theme(legend.position = "bottom", legend.title = element_blank())
## Step 6: add additional annotations
# If we wish, we can additional annotations such as tip labelling and size
# Tip labels:
tree <- tree + geom_tiplab()
# Tip size:
```

```
tipsize <- data.frame(label = labels,
                      icscore = sapply(motifs, function(x) x["icscore"]))
tree <- tree %<+% tipsize + geom_tippoint(aes(size = icscore))
```
# <span id="page-8-0"></span>**4 Motif P-values**

#### <span id="page-8-1"></span>**4.1 Calculating P-values from scores**

Motif P-values are not usually discussed outside of the bioinformatics literature, but are actually quite a challenging topic. For illustrate this, consider the following example motif:

```
library(universalmotif)
```

```
m <- matrix(c(0.10,0.27,0.23,0.19,0.29,0.28,0.51,0.12,0.34,0.26,
            0.36,0.29,0.51,0.38,0.23,0.16,0.17,0.21,0.23,0.36,
            0.45,0.05,0.02,0.13,0.27,0.38,0.26,0.38,0.12,0.31,
            0.09,0.40,0.24,0.30,0.21,0.19,0.05,0.30,0.31,0.08),
          byrow = TRUE, nrow = 4)
motif <- create_motif(m, alphabet = "DNA", type = "PWM")
motif
#>
#> Motif name: motif
#> Alphabet: DNA
#> Type: PWM
#> Strands: +-
#> Total IC: 10.03
#> Consensus: SHCNNNRNNV
#>
#> S H C N N N R N N V
#> A -1.32 0.10 -0.12 -0.40 0.21 0.15 1.04 -1.07 0.44 0.04
#> C 0.53 0.20 1.03 0.60 -0.12 -0.66 -0.54 -0.27 -0.12 0.51
#> G 0.85 -2.34 -3.64 -0.94 0.11 0.59 0.07 0.59 -1.06 0.30
#> T -1.47 0.66 -0.06 0.26 -0.25 -0.41 -2.31 0.25 0.31 -1.66
Let us then use this motif with scan_sequences():
data(ArabidopsisPromoters)
res <- scan_sequences(motif, ArabidopsisPromoters, verbose = 0,
                   progress = FALSE, threshold = 0.8,
```
threshold.type = "logodds")

```
head(res)
```
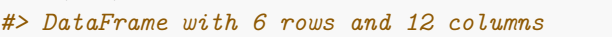

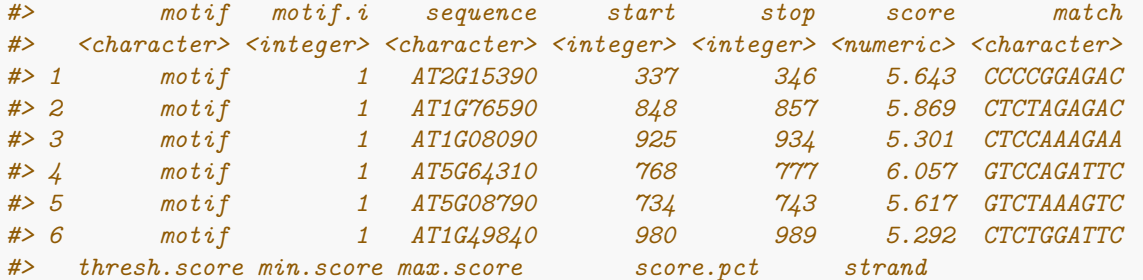

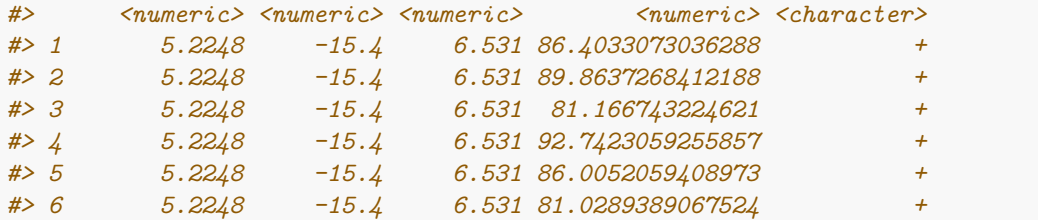

Now let us imagine that we wish to rank these matches by P-value. First, we must calculate the match probabilities:

```
## The second match was CTCTAGAGAC, with a score of 5.869 (max possible = 6.531)
```

```
bkg <- get_bkg(ArabidopsisPromoters, 1, list.out = FALSE)
bkg
#> A C G T
#> 0.34768 0.16162 0.15166 0.33904
```
Now, use these to calculate the probability of getting CTCTAGAGAC.

```
hit.prob <- bkg["A"]^3 * bkg["C"]^3 * bkg["G"]^2 * bkg["T"]^2
hit.prob <- unname(hit.prob)
hit.prob
#> [1] 4.691032e-07
```
Calculating the probability of a single match was easy, but then comes the challenging part: calculating the probability of all possible matches with a score higher than 5.869, and then summing these. This final sum then represents the probability of finding a match which scores at least 5.869. One way is to list all possible sequence combinations, then filtering based on score; however this "brute force" approach is unreasonable but for the smallest of motifs.

A few algorithms have been proposed to make this more efficient, but the method adopted by the universalmotif package is that of Luehr, Hartmann, and Söding (2012). The authors propose using a branch-and-bound[1](#page-9-0) algorithm (with a few tricks) alongside a certain approximation. Briefly: motifs are first reorganized so that the highest scoring positions and letters are considered first in the branch-and-bound algorithm. Then, motifs past a certain width (in the original paper, 10) are split in sub-motifs. All possible combinations are found in these sub-motifs using the branch-and-bound algorithm, and P-values calculated for the sub-motifs. Finally, the P-values are combined.

The motif\_pvalue() function modifies this process slightly by allowing the size of the sub-motifs to be specified via the k parameter; and additionally, whereas the original implementation can only calculate P-values for motifs with a maximum of 17 positions (and motifs can only be split in at most two), the universalmotif implementation allows for any length of motif to be used (and motifs can be split any number of times). Changing k allows one to decide between speed and accuracy; smaller k leads to faster but worse approximations, and larger k leads to slower but better approximations. If k is equal to the width of the motif, then the calculation is *exact*.

Now, let us return to our original example:

```
res <- res[1:6, ]
pvals <- motif_pvalue(motif, res$score, bkg.probs = bkg)
res2 <- data.frame(motif=res$motif,match=res$match,pval=pvals)[order(pvals), ]
knitr::kable(res2, digits = 22, row.names = FALSE, format = "markdown")
```
<span id="page-9-0"></span> $1$ [https://en.wikipedia.org/wiki/Branch\\_and\\_bound](https://en.wikipedia.org/wiki/Branch_and_bound)

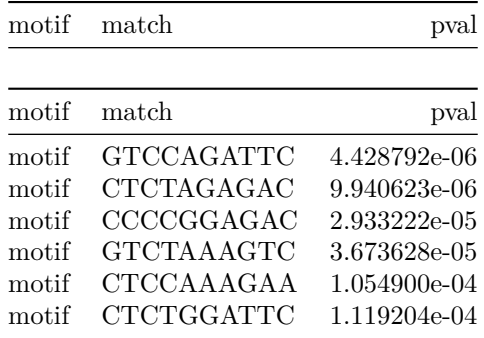

The default k in motif\_pvalue() is 8. I have found this to be a good tradeoff between speed and P-value correctness.

To demonstrate the effect that k has on the output P-value, consider the following (and also note that for this motif  $k = 10$  represents an exact calculation):

```
scores <- c(-6, -3, 0, 3, 6)
k <- c(2, 4, 6, 8, 10)
out <- data.frame(k = c(2, 4, 6, 8, 10),
                  score.minus6 = rep(0, 5),score.minus3 = rep(0, 5),score.0 = rep(0, 5),score.3 = rep(0, 5),
                  score.6 = rep(0, 5))
for (i in seq_along(scores)) {
  for (j in seq\_along(k)) {
    out[j, i + 1] <- motif_pvalue(motif, scores[i], k = k[j], bkg.probs = bkg)
  }
}
```
knitr**::kable**(out, format = "markdown", digits = 10)

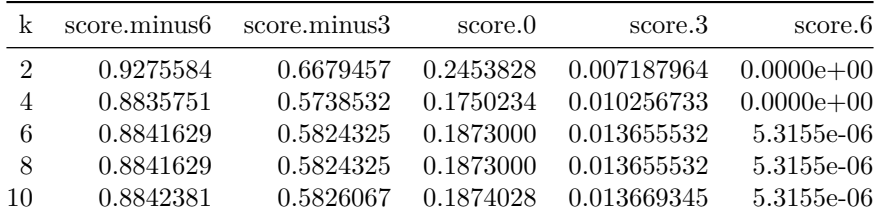

For this particular motif, while the approximation worsens slightly as k decreases, it is still quite accurate when the number of motif subsets is limited to two. Usually, you should only have to worry about k for longer motifs (such as those sometimes generated by MEME), where the number of sub-motifs increases.

#### <span id="page-10-0"></span>**4.2 Calculating scores from P-values**

The universalmotif also allows for calculating motifs scores from P-values. Similarly to calculating P-values, exact scores can be calculated from small motifs, and approximate scores from big motifs using subsetting. Unlike the P-value calculation however, a uniform background is assumed. When an exact calculation is performed, all possible scores are extracted and a quantile function extracts the appropriate score. For

approximate calculations, the overall set of scores are approximate several times by randomly adding up all possible scores from each k subset before a quantile function is used.

Starting from a set of P-values:

```
bkg <- c(A=0.25, C=0.25, G=0.25, T=0.25)
pvals <- c(0.1, 0.01, 0.001, 0.0001, 0.00001)
scores <- motif_pvalue(motif, pvalue = pvals, bkg.probs = bkg, k = 10)
scores.approx6 <- motif_pvalue(motif, pvalue = pvals, bkg.probs = bkg, k = 6)
scores.approx8 <- motif_pvalue(motif, pvalue = pvals, bkg.probs = bkg, k = 8)
pvals.exact <- motif_pvalue(motif, score = scores, bkg.probs = bkg, k = 10)
pvals.approx6 <- motif_pvalue(motif, score = scores, bkg.probs = bkg, k = 6)
pvals.approx8 <- motif_pvalue(motif, score = scores, bkg.probs = bkg, k = 8)
res <- data.frame(pvalue = pvals, score = scores,
                 pvalue.exact = pvals.exact,
                 pvalue.k6 = pvals.approx6,
                 pvalue.k8 = pvals.approx8,
                  score.k6 = scores.append,score.k8 = scores.append(x8)knitr::kable(res, format = "markdown", digits = 22)
```
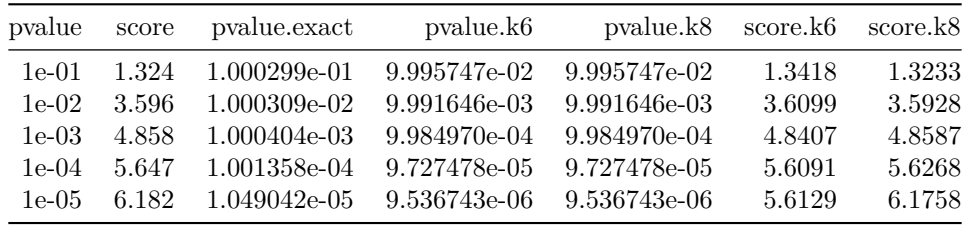

```
Starting from a set of scores:
```

```
bkg <- c(A=0.25, C=0.25, G=0.25, T=0.25)
scores <- -2:6
pvals <- motif_pvalue(motif, score = scores, bkg.probs = bkg, k = 10)
scores.exact <- motif_pvalue(motif, pvalue = pvals, bkg.probs = bkg, k = 10)
scores.approx6 <- motif_pvalue(motif, pvalue = pvals, bkg.probs = bkg, k = 6)
scores.approx8 <- motif_pvalue(motif, pvalue = pvals, bkg.probs = bkg, k = 8)
pvals.approx6 <- motif_pvalue(motif, score = scores, bkg.probs = bkg, k = 6)
pvals.approx8 <- motif_pvalue(motif, score = scores, bkg.probs = bkg, k = 8)
res <- data.frame(score = scores, pvalue = pvals,
                  pvalue.k6 = pvals.approx6,
                  pvalue.k8 = pvals.approx8,
                  score.exact = scores.exact,
                  score.k6 = scores.approx6,
                  score.k8 = scores.append(b)knitr::kable(res, format = "markdown", digits = 22)
```
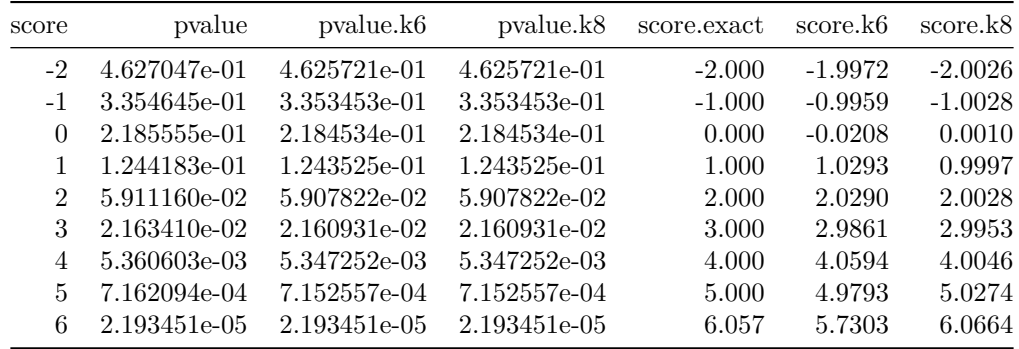

As you can see, results from exact calculations are not *quite* exact but close regardless.

# <span id="page-12-0"></span>**Session info**

```
#> R version 3.6.3 (2020-02-29)
#> Platform: x86_64-pc-linux-gnu (64-bit)
#> Running under: Ubuntu 18.04.4 LTS
#>
#> Matrix products: default
#> BLAS: /home/biocbuild/bbs-3.10-bioc/R/lib/libRblas.so
#> LAPACK: /home/biocbuild/bbs-3.10-bioc/R/lib/libRlapack.so
#>
#> locale:
#> [1] LC CTYPE=en US.UTF-8 LC NUMERIC=C
#> [3] LC_TIME=en_US.UTF-8 LC_COLLATE=C
#> [5] LC_MONETARY=en_US.UTF-8 LC_MESSAGES=en_US.UTF-8
#> [7] LC_PAPER=en_US.UTF-8 LC_NAME=C
#> [9] LC ADDRESS=C LC TELEPHONE=C
#> [11] LC_MEASUREMENT=en_US.UTF-8 LC_IDENTIFICATION=C
#>
#> attached base packages:
#> [1] stats4 parallel stats graphics grDevices utils datasets
#> [8] methods base
#>
#> other attached packages:
#> [1] dplyr_0.8.5 ggtree_2.0.4 ggplot2_3.3.0
#> [4] MotifDb_1.28.0 Biostrings_2.54.0 XVector_0.26.0
#> [7] IRanges_2.20.2 S4Vectors_0.24.4 BiocGenerics_0.32.0
#> [10] universalmotif_1.4.10
#>
#> loaded via a namespace (and not attached):
#> [1] Biobase_2.46.0 tidyr_1.0.2
#> [3] jsonlite_1.6.1 Rdpack_0.11-1
#> [5] assertthat_0.2.1 BiocManager_1.30.10
#> [7] rvcheck_0.1.8 highr_0.8
#> [9] GenomeInfoDbData_1.2.2 Rsamtools_2.2.3
#> [11] yaml_2.2.1 pillar_1.4.3
#> [13] lattice_0.20-41 glue_1.4.0
#> [15] digest_0.6.25 GenomicRanges_1.38.0
#> [17] colorspace_1.4-1 htmltools_0.4.0
```
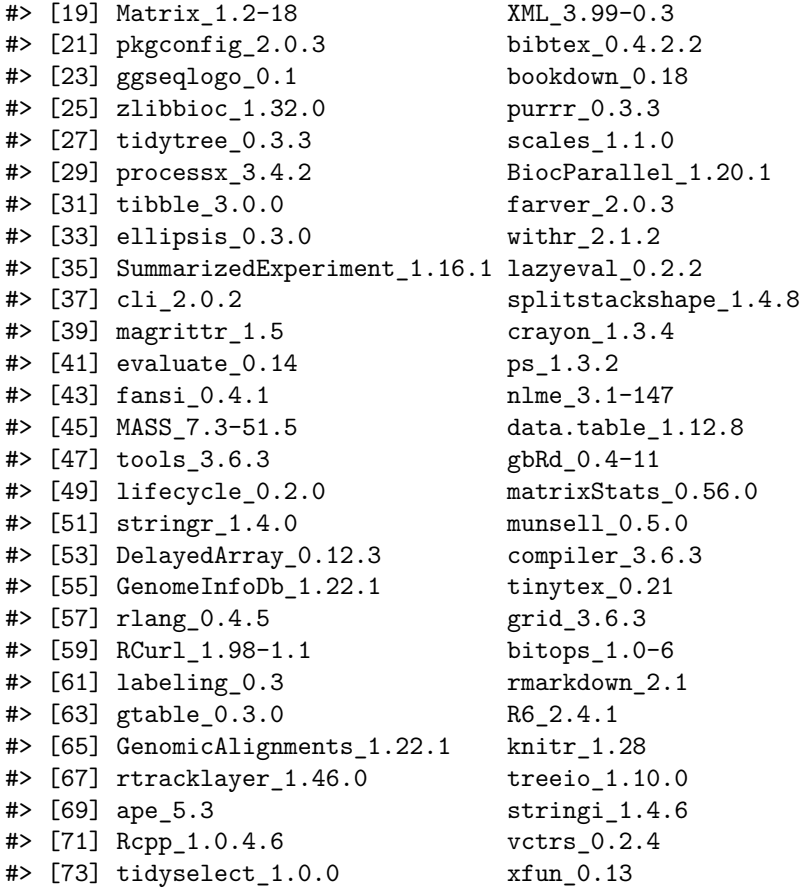

# <span id="page-13-0"></span>**References**

Bhattacharyya, A. 1943. "On a Measure of Divergence Between Two Statistical Populations Defined by Their Probability Distributions." *Bulletin of the Calcutta Mathematical Society* 35:99–109.

Hellinger, Ernst. 1909. "Neue Begründung Der Theorie Quadratischer Formen von Unendlichvielen Veränderlichen." *Journal Für Die Reine Und Angewandte Mathematik* 136:210–71.

Kullback, S., and R. A. Leibler. 1951. "On Information and Sufficiency." *The Annals of Mathematical Statistics* 22:79–86.

Luehr, S., H. Hartmann, and J. Söding. 2012. "The XXmotif Web Server for EXhaustive, Weight MatriX-Based Motif Discovery in Nucleotide Sequences." *Nucleic Acids Research* 40:W104–W109.

Mahony, S., P.E. Auron, and P.V. Benos. 2007. "DNA Familial Binding Profiles Made Easy: Comparison of Various Motif Alignment and Clustering Strategies." *PLoS Computational Biology* 3 (3):e61.

Roepcke, S., S. Grossmann, S. Rahmann, and M. Vingron. 2005. "T-Reg Comparator: An Analysis Tool for the Comparison of Position Weight Matrices." *Nucleic Acids Research* 33:W438–W441.

Sandelin, A., and W.W. Wasserman. 2004. "Constrained Binding Site Diversity Within Families of Transcription Factors Enhances Pattern Discovery Bioinformatics." *Journal of Molecular Biology* 338 (2):207– 15.

Wang, T., and G.D. Stormo. 2003. "Combining Phylogenetic Data with Co-Regulated Genes to Identify Motifs." *Bioinformatics* 19 (18):2369–80.